## SAP ABAP table BILS MW CLA SD BILL UPD ITEM {CRM Claims Billing Update: Item}

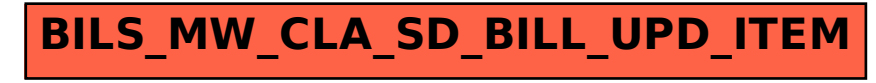